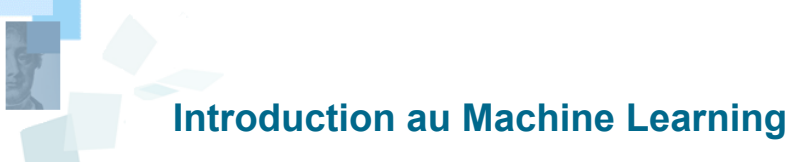

**Massih-Reza Amini, Alexandre Audibert, Aurélien Gauffre**

Université Grenoble Alpes Laboratoire d'Informatique de Grenoble Prenom.Nom@univ-grenoble-alpes.fr

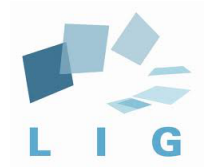

# **Programme et Équipe**

- ❑ Modèles d'apprentissage pour la classification
	- ❑ Perceptron,
	- ❑ Regression Logistique,
	- ❑ Séparateurs à Vaste Marge (SVM),
	- ❑ Perceptron Multi-Couches (PMC)
- ❑ Équipe pédagogique: Massih-Reza Amini, Alexandre Audibert, Aurélien Gauffre
- ❑ Notes: Contrôles continus (TPs notés 30%) et Examen final (70%)

## **Premières tentatives pour construire un neurone artificiel**

Tout a débuté à la fin du 19eme siècle avec les travaux de Santiago Ramón y Cajal qui a représenté le neurone naturel.

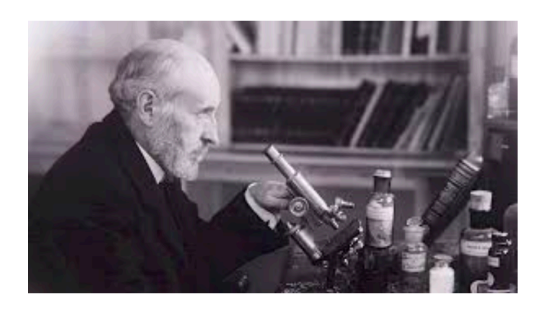

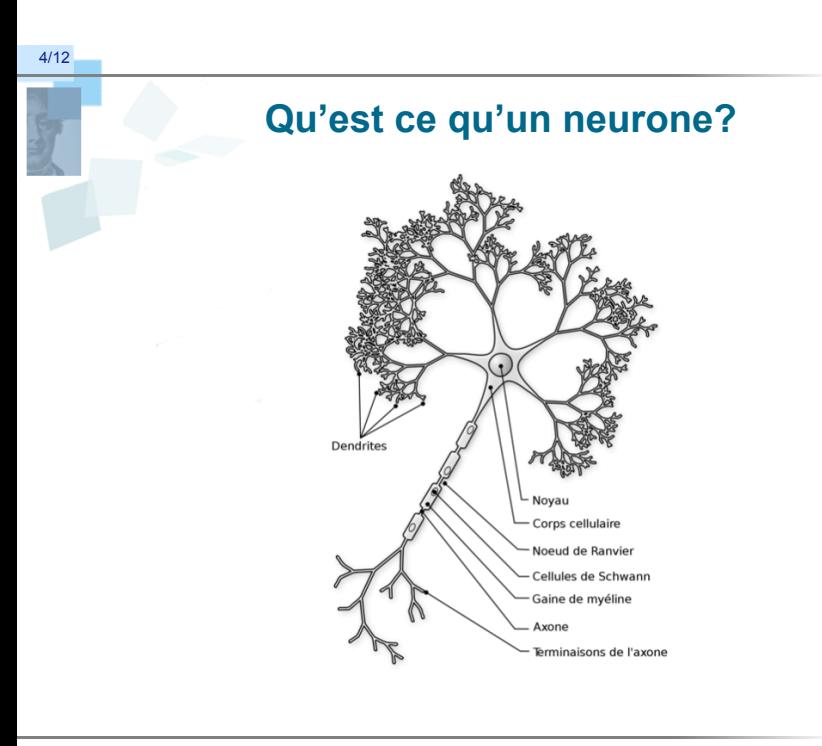

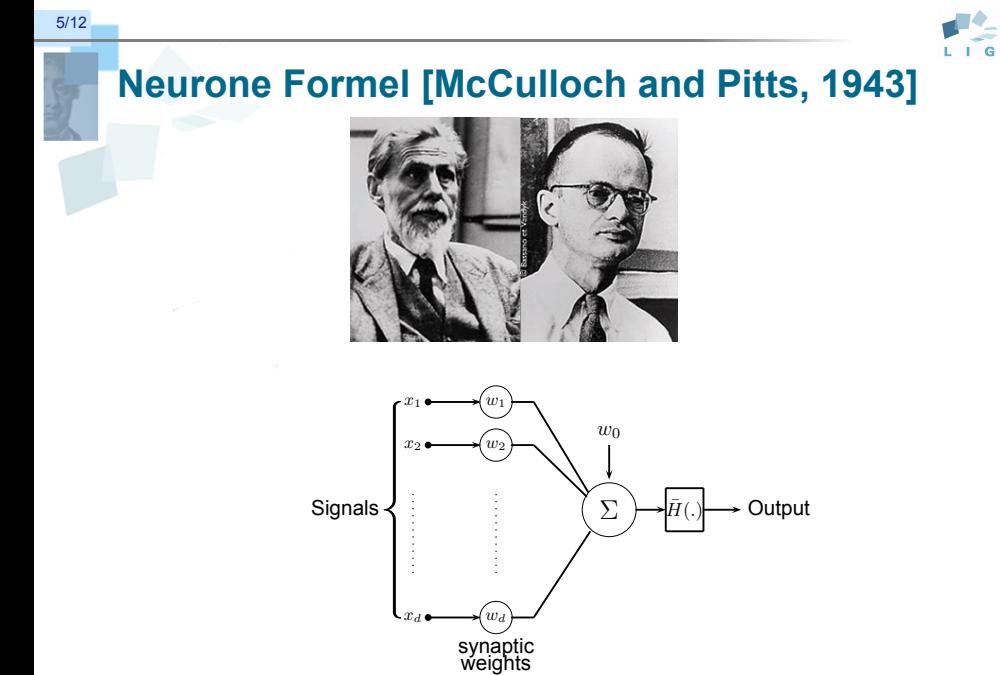

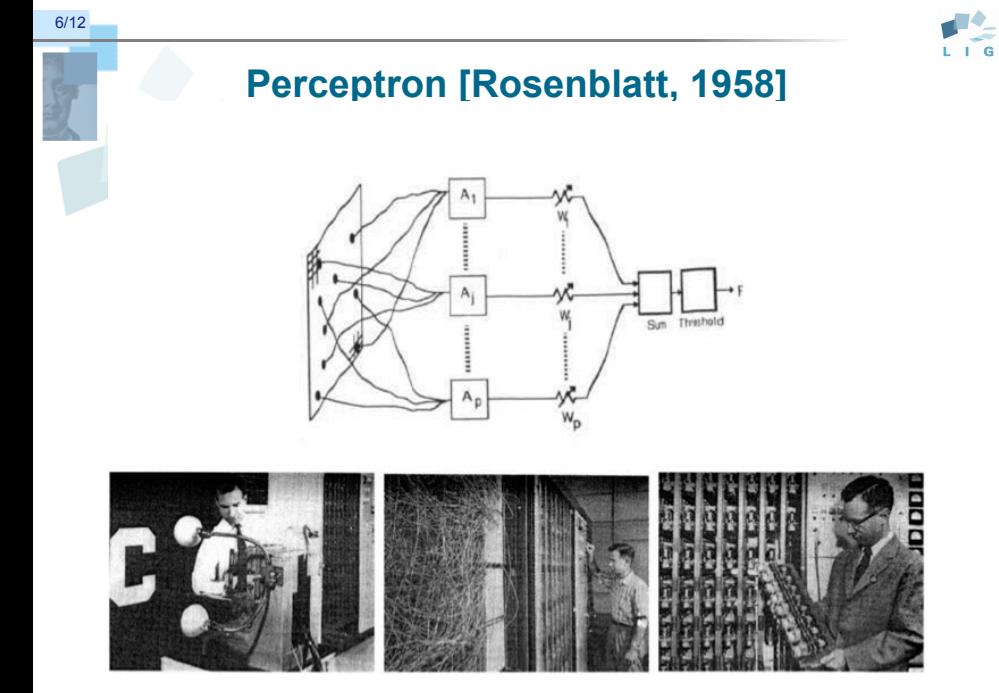

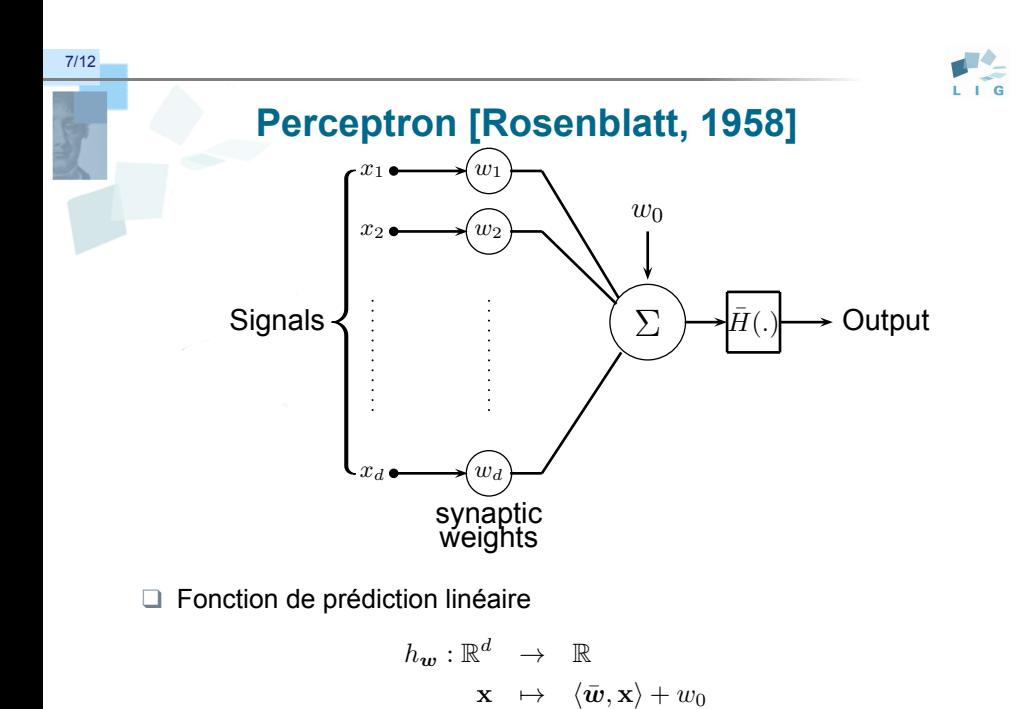

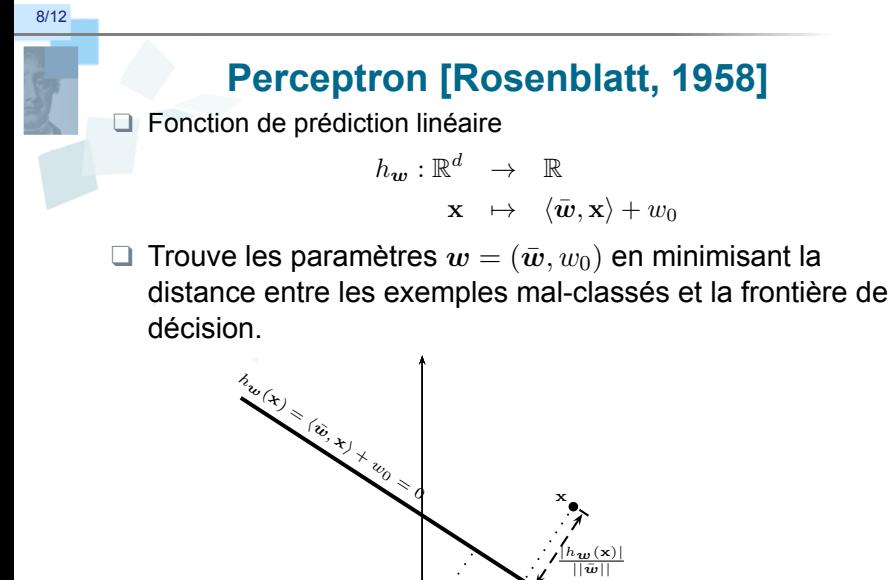

*w*¯

**x***p*

# **Apprendre les paramètres du modèle**

❑ Si un exemple (**x***, y*) est mal classé

$$
\ell(\boldsymbol{w},x,y) = -y \times h_{\boldsymbol{w}}(\mathbf{x})
$$

❑ Les dérivées de *ℓ*(*w, x, y*) par rapport aux paramètres

$$
\frac{\partial \ell(\boldsymbol{w}, x, y)}{\partial w_0} = -y, \nabla \ell(\boldsymbol{w}, x, y) = -y \mathbf{x}
$$

❑ Perceptron: Mise à jour en-ligne des paramètres

$$
\forall (\mathbf{x}, y), \exists i \ y (\langle \bar{\boldsymbol{w}}, \mathbf{x} \rangle + w_0) \le 0 \text{ alors } \begin{pmatrix} w_0 \\ \bar{\boldsymbol{w}} \end{pmatrix} \leftarrow \begin{pmatrix} w_0 \\ \bar{\boldsymbol{w}} \end{pmatrix} + \eta \begin{pmatrix} y \\ y\mathbf{x} \end{pmatrix}
$$

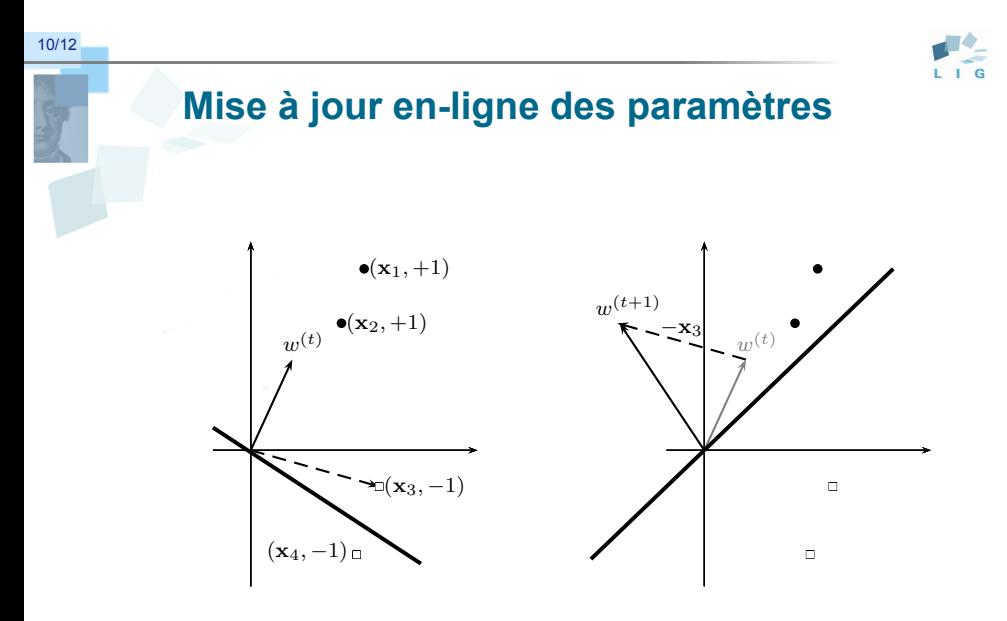

## **Perceptron (algorithme)**

**Algorithm 1** L'algorithme de perceptron

1: Base d'apprentissage  $S = \{(\mathbf{x}_i, y_i) | i \in \{1, ..., m\}\}\$ 2: Initialiser les poids  $w^{(0)} \leftarrow 0$ 3: *t ←* 0 4: Pas d'apprentissage *η >* 0 5: **repeat** 6: Choisir aléatoire un exemple  $(\mathbf{x}^{(t)}, y^{(t)}) \in S$ 7: **if**  $y\left\langle w^{(t)}, \mathbf{x}^{(t)} \right\rangle < 0$  then 8:  $w_0^{(t+1)} \leftarrow w_0^{(t)} + \eta \times y^{(t)}$ 9:  $w^{(t+1)} \leftarrow w^{(t)} + \eta \times y^{(t)} \times \mathbf{x}^{(t)}$ 10: **end if**<br>11:  $t \leftarrow t$  $t \leftarrow t+1$ 12: **until** *t > T*

☞ Est-ce que cet algorithme converge?

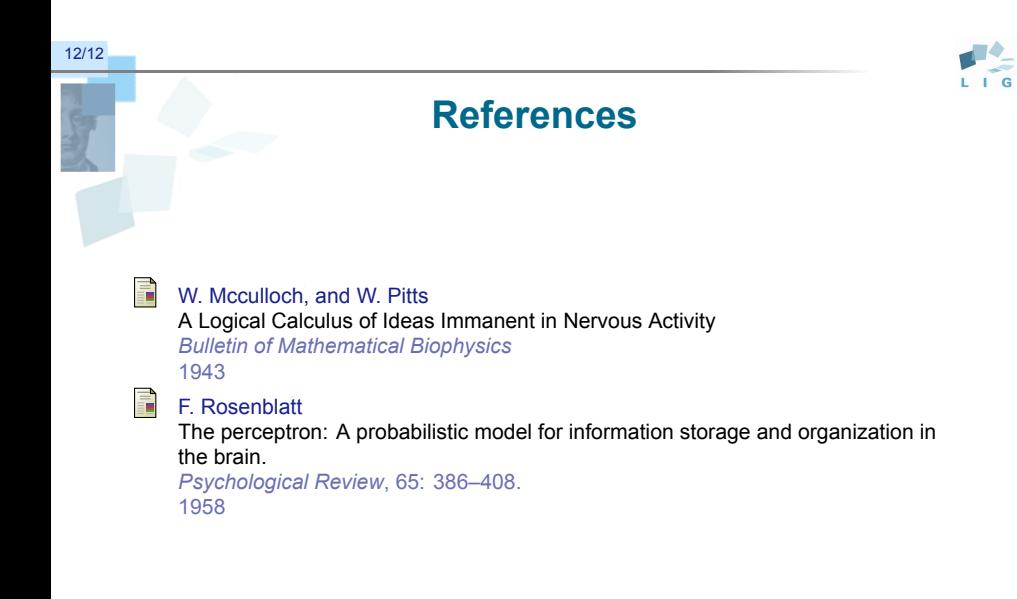